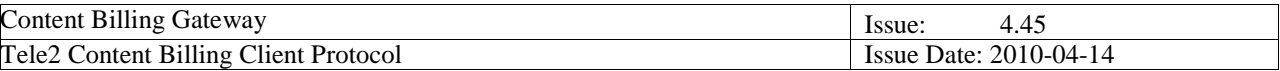

# **Tele2 Content Billing Client Protocol Content Billing Gateway**

**Version 4.45** 

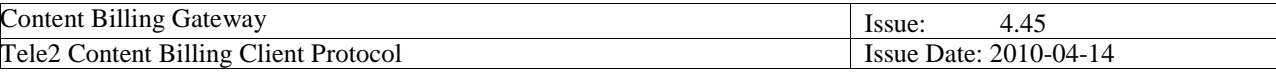

### **History**

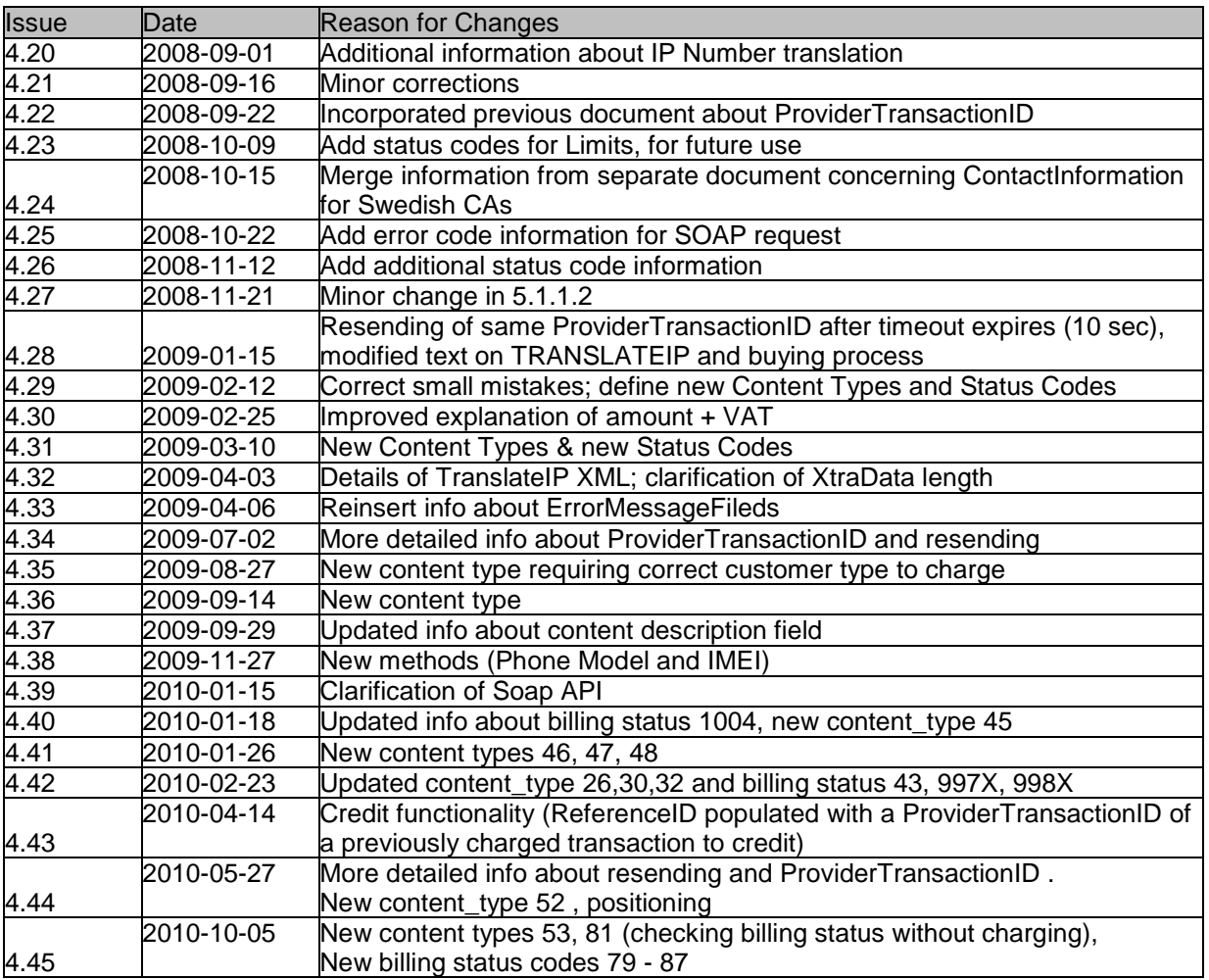

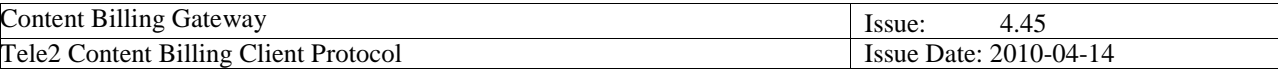

# **1. INTRODUCTION & SCOPE**

# **1.1. The CBG Process**

- End user contacts ContentProvider for purchase of an item or service.
- ContentProvider contacts Tele2 for charging using SOAP.
- Tele2 checks that the subscriber has sufficient funds for the purchase, makes a charge, and returns the result to the ContentProvider. See also "The Internal CBG Process" below.
- If the ContentProvider receives information that the subscriber has been charged, approves the purchase and deliver the item or service.
- Enduser receives item or service, and has been charged.

This document deals with the interaction between the ContentProvider and Tele2.

# **1.2. The Internal CBG Process**

This receives data as defined in the request fields and returns data as defined in the response fields.

The response fields consist of a SOAP return code (RC) [typically 200], and a CBG status code in (CBGRESPONSE).

CBGRESPONSE consists of the CBG Internal status code (billing status) [often value 0 for 'purchase OK' – all values documented later herein] and a TransactionId (a unique value ALWAYS assigned to a transactions by the internal CBG process).

#### **1.3. Summary of Tasks**

This document describes the protocol to be used to communicate with the Tele2 Content Billing Gateway (CBG). The document is aimed for the content providers (CP) or content aggregators (CA) who shall initiate communication with the CBG.

### **1.4. Prerequisites and General Conditions**

To be able to communicate with the CBG, the CA/CP has to sign a contract with Tele2. Tele2 will provide user-ID and password to be used for logging on to the CBG.

### **1.5. Versions, Versions, Versions**

As from now, the 'Version' field of the Request Fields must be set to 208. Where the version is set to 208, tags for ProviderTransactionID, ReferenceId and XtraData shall be populated.

Within the xml tagged data for XtraData, there is a subfield called 'Version' of 2 characters. Each version has its own format for the 98 characters of data which constitute the remainder of XtraData.

The previous value of the 'Version' field of the Request Fields was 203. This will continue to function for a **while** longer, but will eventually be discontinued – probably during 2009.

#### **1.6. WSDL**

A wsdl file for the development of the SOAP commands referred to in this document is available, and should be delivered to Content Providers together with this document.

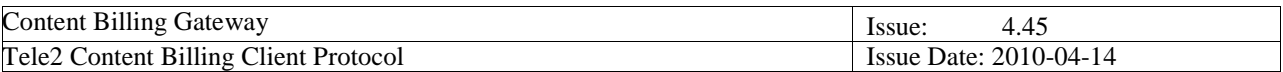

# **2. INTERFACES**

# **2.1. Architecture**

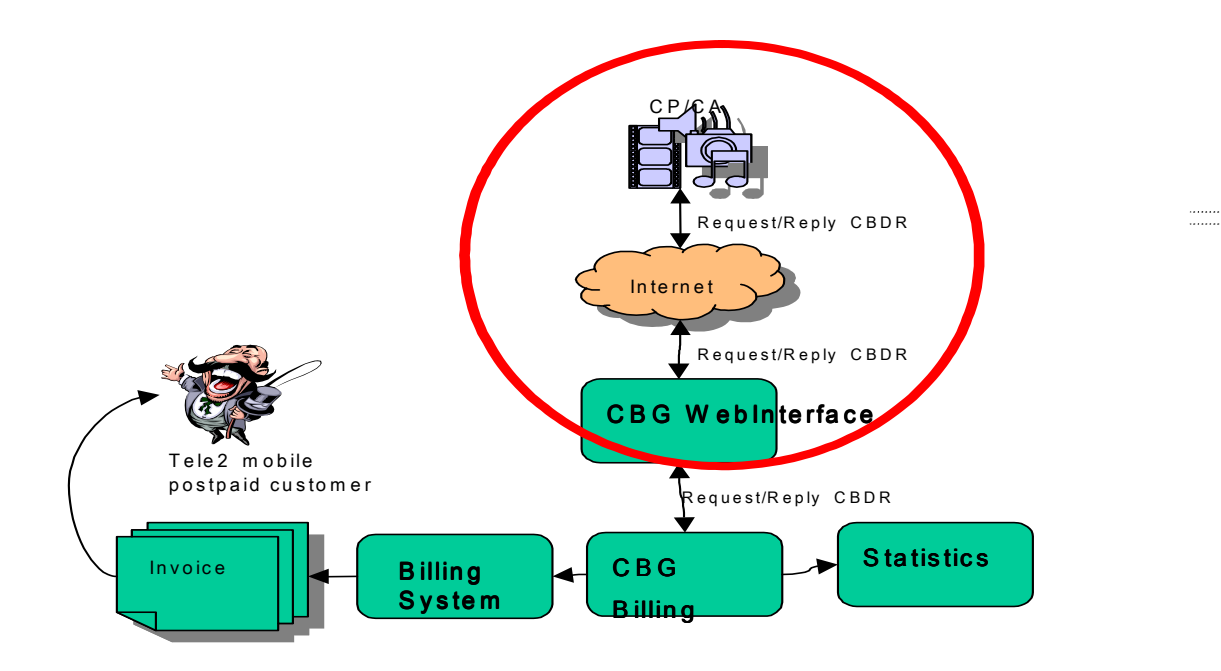

# **2.2. Interface Description**

### **2.2.1. Encoding Method**

N/A

### **2.2.2. Transport Method**

The transport method for CBG is TCP/IP.

Protocols The data is carried using subsets of SOAP 1.1, over HTTPS.

More information regarding these protocol standards can be found at:

SOAP http://soapware.org SOAP http://www.w3.org/TR/SOAP/ XML http://www.w3.org/TR/2000/REC-xml-20001006 HTTP http://www.w3.org/Protocols/rfc2616/rfc2616.html

SSL http://www.openssl.org

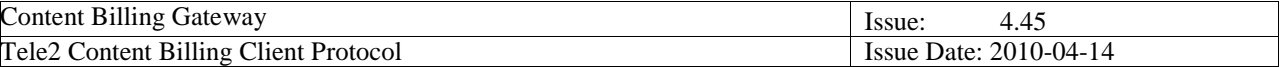

#### **2.2.3. Description**

The CA/CP client sends a Request message using this protocol and receives a message in the form of either a Response message or an Error message.

A Response message is sent back for all messages passing basic field control.

A Response message contains a transaction-ID which identifies the transaction in the Content Billing application and it should always be saved by the client along other transaction data for problem resolving etc.

A Response message also contains a status indicator indicating 3 possible outcomes:

- The transaction was committed
- The transaction was rejected. Something in the transaction data did not pass a control, e.g. authentication failed. A request receiving this kind of response should not be resent.
- The transaction failed. The transaction passed controls, but a dynamic fault occurred. A request receiving this kind of response may be resent.

An Error message is sent back when there are problems in the protocol format or whenever there is a communication problem in the backend network.

If you maintain a cookie named "Apache" you may only use that cookie for one specific user (see below). In this case the login.user and login.password fields may be left out for subsequent requests.

### **2.2.4. To keep in mind**

Status 3 or 8 indicates that the Anumber is no longer a Tele2 subscriber, and shall be removed from any existing database immediately. Failure to do so will result in charging the wrong subscriber. Non-compliance can in extreme cases be grounds for termination of the CBG Agreement.

Check with the local Tele2 content manager what info should be put in the ContentDescription field. Additional information could be information about the purchased content.

For subscription services the billing requests shall be portioned in order to avoid congestion on the CBG.

ContentType in the billing request shall be set according to access used for delivering the Content.

#### **2.2.5. Data Fields**

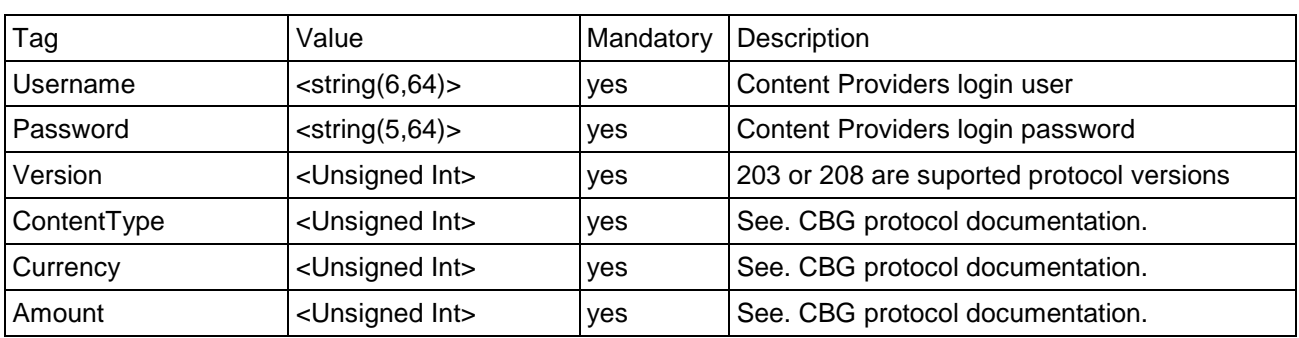

#### **2.2.5.1. Request Fields**

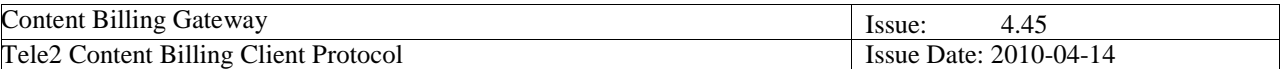

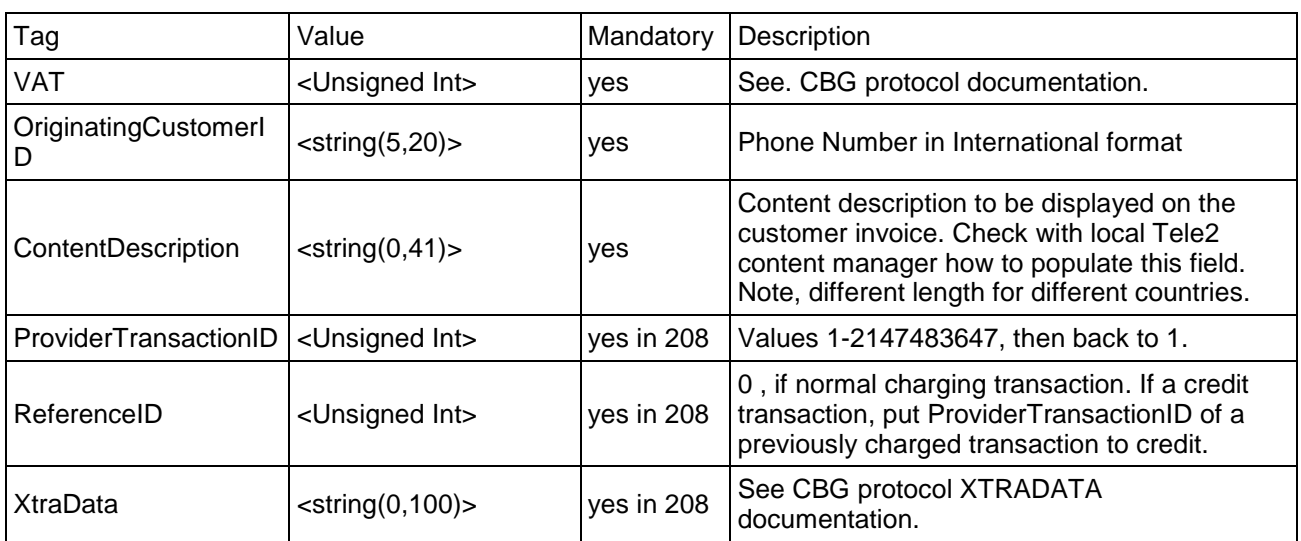

#### **Instructions for populating these fields:**

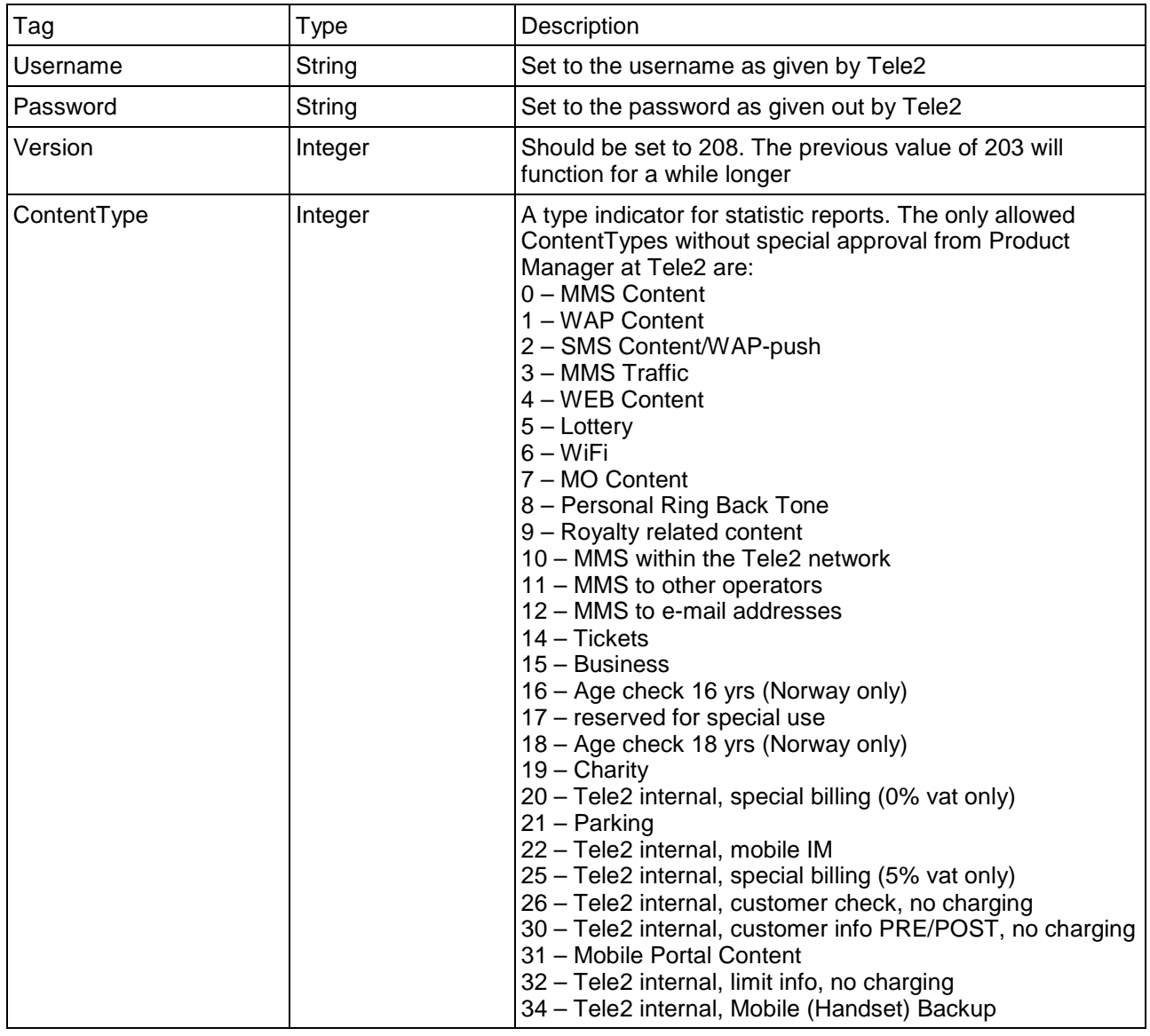

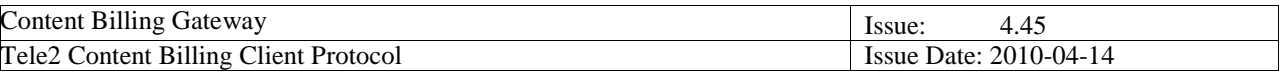

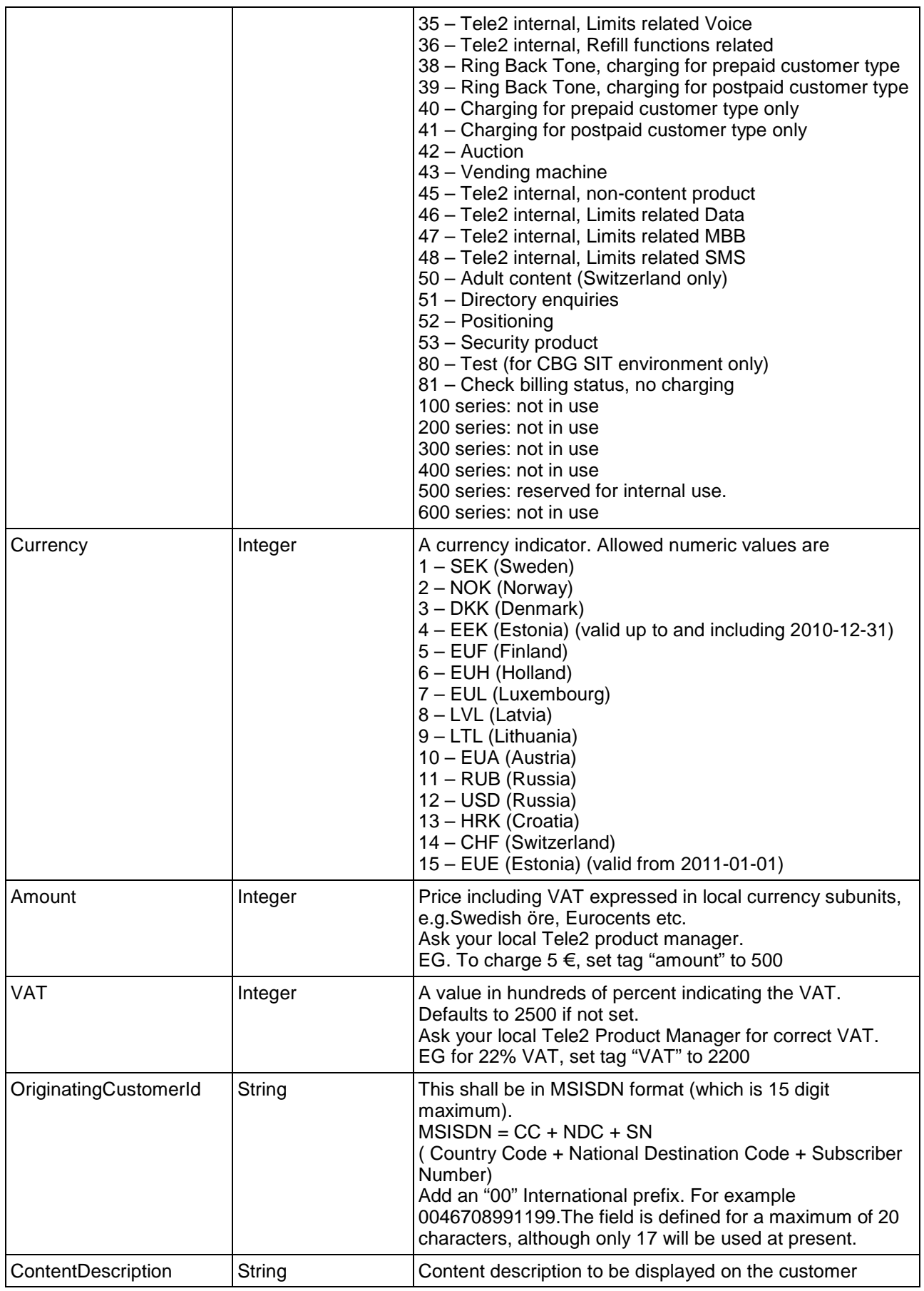

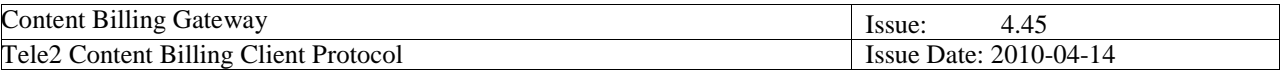

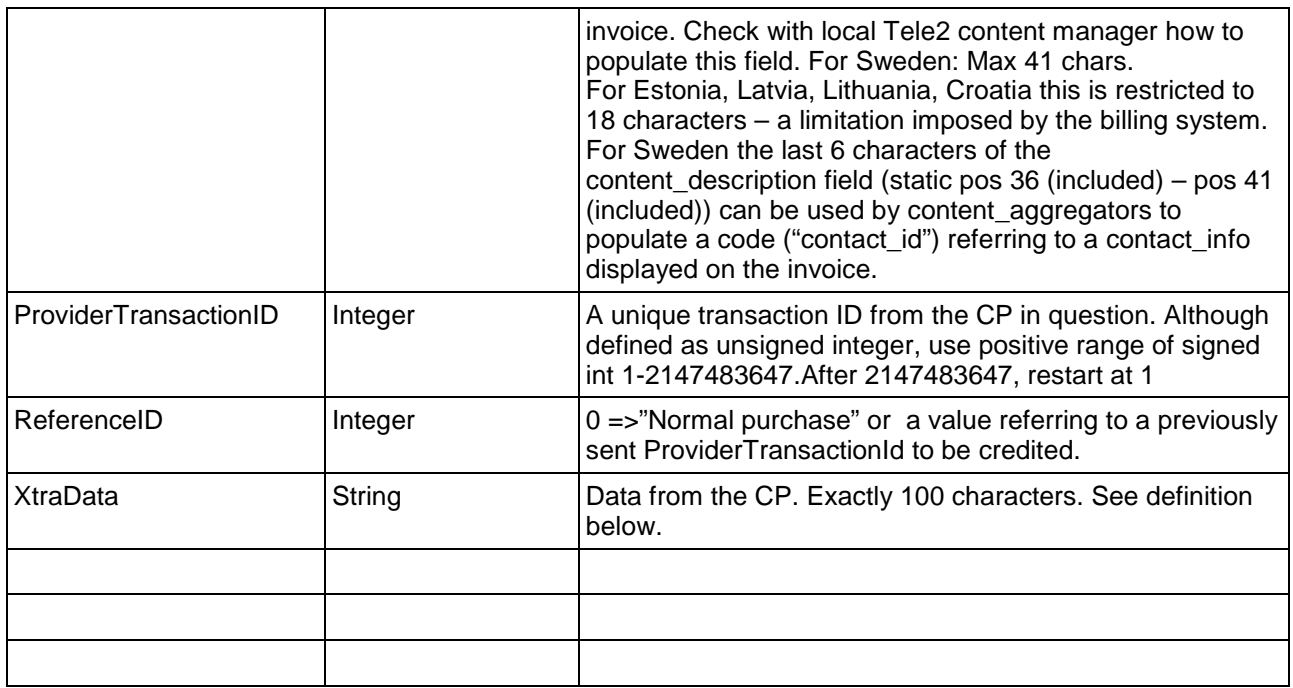

#### **2.2.5.2. Response Fields**

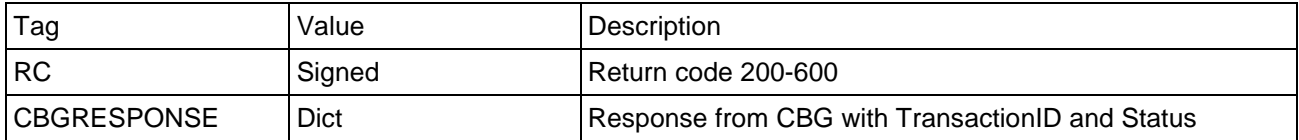

#### **Note 1:**

The ordering of the key-value pairs in the response message is not pre-defined. A Content Provider **can not** assume that the XML tag with key = "RC" will be printed before the tag with key = "CBGRESPONSE". This means that the Content Provider **must** parse the response message **both** with respect to the **tag/key** and its **value**.

#### **Note 2:**

The **only** key-value pairs allowed to implement **automated functionality** on are the ones **documented here** in this paragraph. **Any other** possible key-value pair that is sent inside the resonse message may be used for logging purposes, but must be treated as **optional and informational only**.

#### **Instructions for interpreting the CBGRESPONSE fields:**

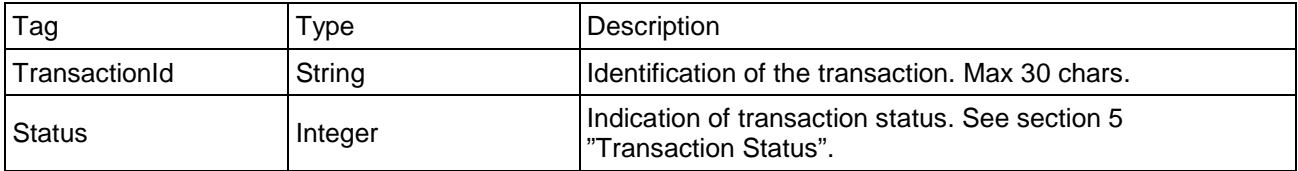

#### **Note:**

The key-value pairs inside the CBGRESPONSE dict has the same generic requirements as the keyvaluepairs in the overall response message. There is no guarantee that the transactionid tag is printed

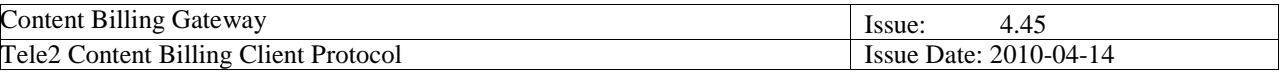

before the status tag. Also, any other key/tag in this dict response and not defined here in this paragraph must be parsed and treated as optional and informational only (i.e. not used in automated processing but possibly for debugging and logging purposes only).

#### **2.2.5.3. Translate IP Request Parameters**

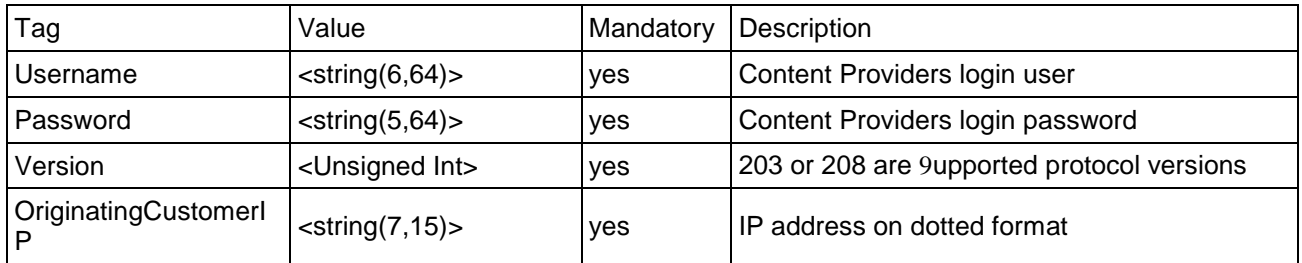

#### **2.2.5.4. Get Phone Model Request Parameters**

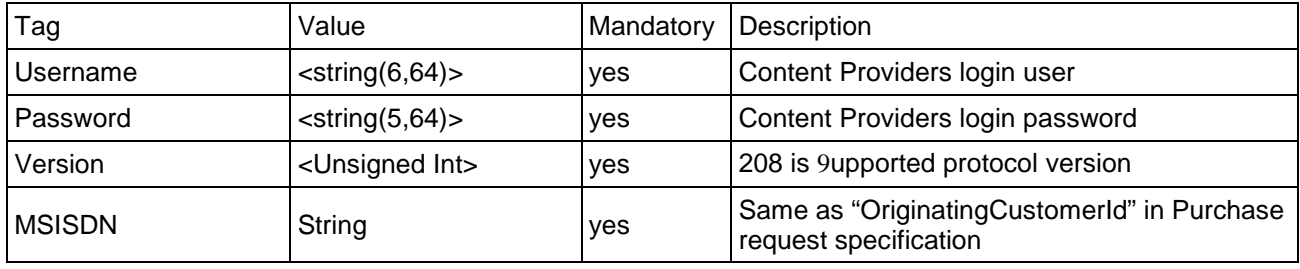

### **2.2.5.5. Get IMEI Request Parameters**

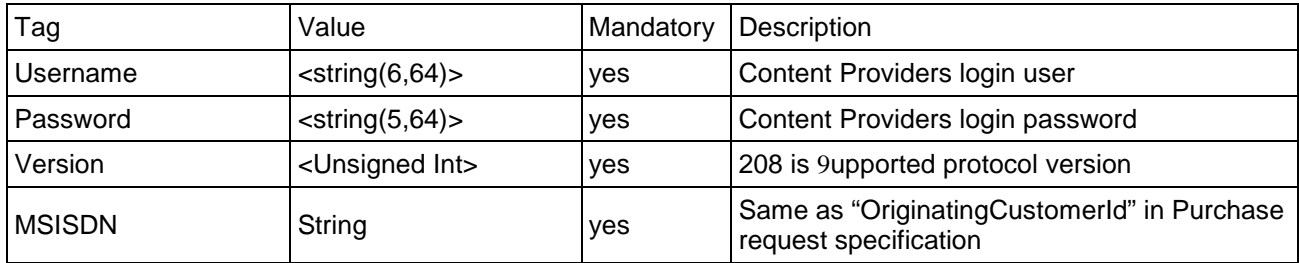

### **2.2.5.6. Error Message Fields**

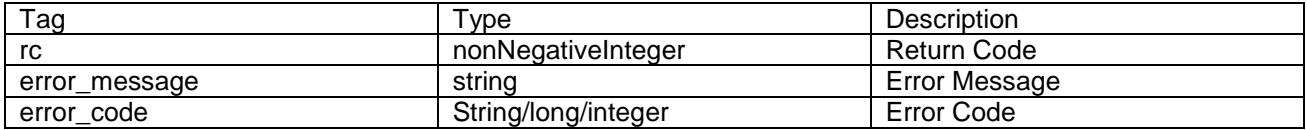

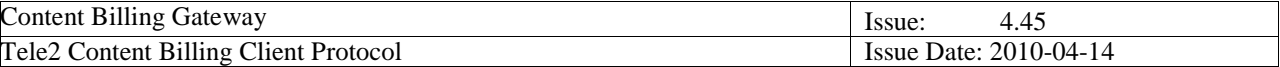

# **3. XtraData Field**

#### **3.1. Instructions for coding**

Users of CBG shall deliver 100 characters of data in this tag.

Whilst we realise the difficulty of the task, we would nonetheless appreciate it if these 100 characters were populated using the documentation provided.

# **3.2. XtraData Field Version 01**

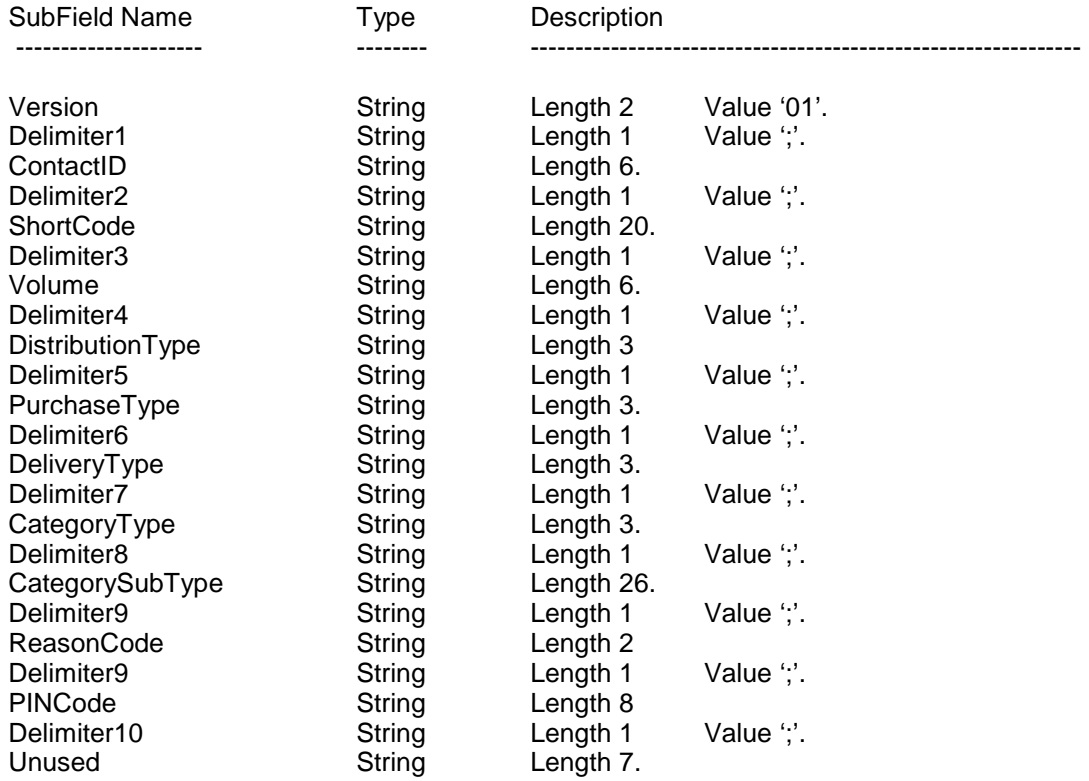

# **3.3. XtraData Field Version 02**

For Tele2 internal use only (specifically MMS).

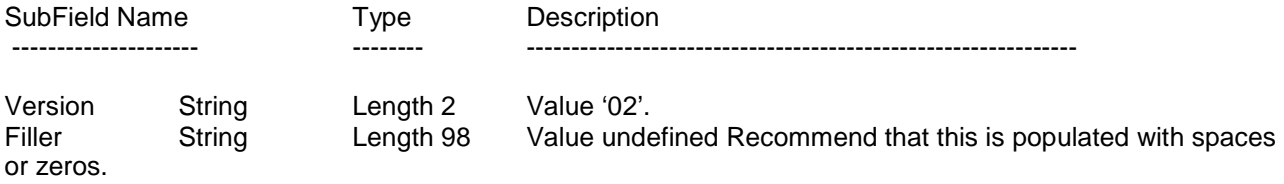

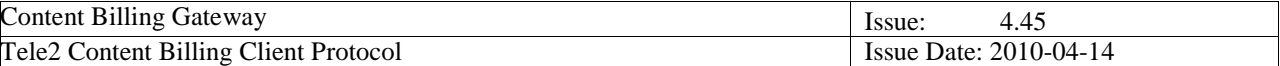

# **4. New parameters in protocol 208**

### **4.1 ProviderTransactionID**

To increase the transaction security in the purchasing process, a new field ProviderTransactionId has been added in the protocol.

The Content Provider must set a unique ProviderTransactionId in every billing request. Start at value 1 and increase this incrementally by 1 up to 2147483647, after 2147483647, restart at 1.

If resending a transaction, always use the SAME ProviderTransactionID as the original, unless the status code (billing status) in the CBGRESPONSE part states that it is ok to increase.

Ie, in case the content provider does not receive a reply from the CBG, the transaction billing status is not known to the content provider, but the transaction can have been billed in the CBG. A resend (after transaction timeout period has expired (10 sec)) with the same ProviderTransactionID (duplicates are saved for 24 hours) can be done. If transaction was already processed, the resend will be rejected as a duplicate. Duplicates are checked per account (ContentProviderID).

#### Purpose:

The purpose of the ProviderTransactionID is to avoid double charging when the initial transaction failed due to technical problems or reply is lost and the content provider gets no reply on a request (ie status -32400 or it is timeouted at the content provider side). If billing status is unknown the transaction can be re-sent with the same ProviderTransactionId as the original request. If a duplicate ProviderTransactionID is received, CBG will reply status 44, 46 or possibly 999X (depending on the functionality in use), the X will represent the status of the original request with the same ProviderTransactionId. Take action according to the response of the original request.

OBS, if CBG status is received and status advices to increase, a new ProviderTransactionID must be used, otherwise the resending will be regarded as a duplicate.

#### Example:

- 1. Original request: ProviderTransactionId = 15 is sent and the content provider gets no reply from CBG (transaction is timeouted at content provider side ie http error -32400).
- 2. The Content provider resends the request after timeout period expired (10 sec) with the SAME ProviderTransactionID = 15.
- 3. Possible answers:
	- a. Reply is status = 9990,  $=$  > original request with ProviderTransactionId = 15 was status 0. Purchase OK, customer was charged successfully and content should be delivered.
	- b. Reply is status = 9999,  $=$  > original request with ProviderTransactionId = 15 was status 9. Customer account balance is to low, reject.
	- c. Reply is status =  $44$ , =  $\geq$  original request with ProviderTransactionId = 15 was already processed, but status functionality is not active and original status cannot be shown. Consider as Failed, reject.
	- d. Reply is status =  $46$ , =  $\geq$  original request with ProviderTransactionId = 15 was already processed, status functionality is active but could not find original status. Consider as Failed, reject.
	- e. No reply, transaction is timeouted again at content provider (ie http error -32400),  $==$ resend again after timeout period expired (10 sec) with the SAME ProviderTransactionId  $=$ 15. Consider as Failed, resend max 3 times. Wait 10 sec between.

Recommended testing:

- 1. Send a request with a ProviderTransactionId, wait for the reply.
- 2. Resend request with the same ProviderTransactionId and check that the reply is 44, 46 or 999X.

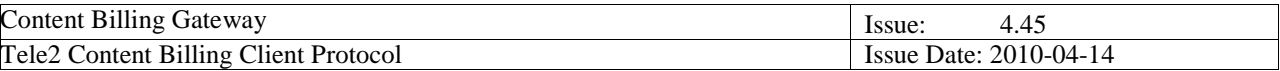

If you receive 999X, then check that X matches the reply status of the original request.

### **4.1.1 Billing status check with ProviderTransactionID**

For cases when billing status needs to be checked of a previously sent transaction without re-trying charging, send content type = 81 and the SAME ProviderTransactionID as previously sent transaction to be checked (for security reasons set amount = 0). CBG will reply status  $44, 46$ , 87 or 999X (depending on the functionality in use), the X will represent the status of the original request with the same ProviderTransactionId.

This can be used for cases when no reply is received from CBG and the billing status is unknown or when customer has required charging approval and billing status is pending customer response.

### **4.2 ReferenceID**

For normal charging, set ReferenceId =  $0$ .

For crediting a previously charged transaction, set ReferenceID to the value of a previously sent ProviderTransactionID to credit (same A-number, content\_type etc should be used as in the previously charged transaction).

For a credited transaction a negative revenue share (based on the credited amount) is added to the content provider revenue share account.

Example:

- 1. Original charge request: Amount = 100, ProviderTransactionId = 15 AND ReferenceID = 0 is sent, the content provider gets reply Status  $= 0 ==$  > customer is charged.
- 2. To credit the charge above, Content\_provider sends a request with a new ProviderTransactionID = 16 (increased to a not previously used value) AND ReferenceID = 15 (referring to the charge transaction to credit) and Amount <= 100 (full or partial amount of original charge can be credited, only one credit transaction per original charge transaction is allowed), if content provider gets reply Status =  $0 ==$  > customer is credited.

Check with your content manager in what countries the credit function is active. Currently only available for Sweden.

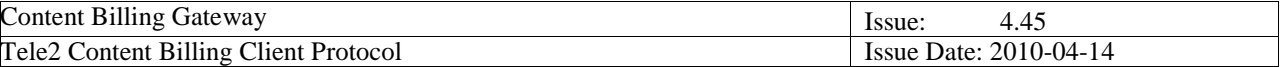

# **5. Examples using SOAP 1.1 (including ProviderTransactionID and XtraData)**

#### **5.1.1. Request**

<?xml version="1.0" encoding="UTF-8"?>

<SOAP-ENV:Envelope xmlns:SOAP-ENV="http://schemas.xmlsoap.org/soap/envelope/" xmlns:SOAP-ENC="http://schemas.xmlsoap.org/soap/encoding/" xmlns:xsd="http://www.w3.org/1999/XMLSchema" xmlns:xsi="http://www.w3.org/1999/XMLSchema-instance" SOAP-

ENV:encodingStyle="http://schemas.xmlsoap.org/soap/encoding/">

<SOAP-ENV:Body>

<T2api:Call xmlns:T2api="urn:/T2api/Proto/Soap">

<T2api:request>

<T2api:url>CBG</T2api:url>

<T2api:method>Purchase</T2api:method>

<T2api:kwargs>

<T2api:item><T2api:key>Version</T2api:key><T2api:valueUnsigned>208</T2api:valueUnsigned></T2api:it em>

<T2api:item><T2api:key>ContentType</T2api:key><T2api:valueUnsigned>1</T2api:valueUnsigned></T2ap i:item>

<T2api:item><T2api:key>Currency</T2api:key><T2api:valueUnsigned>1</T2api:valueUnsigned></T2api:ite m>

<T2api:item><T2api:key>Amount</T2api:key><T2api:valueUnsigned>100</T2api:valueUnsigned></T2api:it em>

<T2api:item><T2api:key>VAT</T2api:key><T2api:valueUnsigned>2500</T2api:valueUnsigned></T2api:ite m>

<T2api:item><T2api:key>OriginatingCustomerId</T2api:key><T2api:valueString>0046704123456</T2api:va lueString></T2api:item>

<T2api:item><T2api:key>username</T2api:key><T2api:valueString>K010101</T2api:valueString></T2api:it em>

<T2api:item><T2api:key>password</T2api:key><T2api:valueString>SecretPassword</T2api:valueString></ T2api:item>

<T2api:item><T2api:key>ContentDescription</T2api:key><T2api:valueString>ProviderDefinedText</T2api:v alueString></T2api:item>

<T2api:item><T2api:key>ProviderTransactionId</T2api:key><T2api:valueUnsigned>1234</T2api:valueUnsi gned></T2api:item>

<T2api:item><T2api:key>ReferenceID</T2api:key><T2api:valueUnsigned>0</T2api:valueUnsigned></T2ap i:item>

 <T2api:item><T2api:key>XtraData</T2api:key><T2api:valueString>Provider defined text</T2api:valueString></T2api:item>

 </T2api:kwargs> </T2api:request> </T2api:Call></SOAP-ENV:Body>

</SOAP-ENV:Envelope>

## **5.1.2. Response**

Example 1)

<?xml version="1.0" encoding="UTF-8"?>

<SOAP-ENV:Envelope xmlns:SOAP-ENV="http://schemas.xmlsoap.org/soap/envelope/" xmlns:SOAP-ENC="http://schemas.xmlsoap.org/soap/encoding/" xmlns:xsi="http://www.w3.org/1999/XMLSchemainstance" xmlns:xsd="http://www.w3.org/1999/XMLSchema" xmlns:T2api="urn:/T2api/Proto/Soap"> <SOAP-ENV:Body>

<T2api:Response>

<T2api:rc>200</T2api:rc>

<T2api:data>

<T2api:item><T2api:key>rc\_message</T2api:key><T2api:valueString></T2api:valueString></T2api:item> <T2api:item><T2api:key>CBGRESPONSE</T2api:key>

<T2api:valueDict>

<T2api:item><T2api:key>TransactionId</T2api:key><T2api:valueString>123456789</T2api:valueString></T 2api:item>

<T2api:item><T2api:key>Status</T2api:key><T2api:valueUnsigned>0</T2api:valueUnsigned></T2api:item >

</T2api:valueDict>

</T2api:item>

<T2api:item><T2api:key>rc\_string</T2api:key><T2api:valueString>Success</T2api:valueString></T2api:ite m>

</T2api:data></T2api:Response></SOAP-ENV:Body></SOAP-ENV:Envelope>

#### Example 2)

<?xml version="1.0" encoding="UTF-8"?>

<SOAP-ENV:Envelope xmlns:SOAP-ENV="http://schemas.xmlsoap.org/soap/envelope/" xmlns:SOAP-ENC="http://schemas.xmlsoap.org/soap/encoding/" xmlns:xsi="http://www.w3.org/1999/XMLSchemainstance" xmlns:xsd="http://www.w3.org/1999/XMLSchema" xmlns:T2api="urn:/T2api/Proto/Soap"> <SOAP-ENV:Body>

<T2api:Response>

<T2api:rc>200</T2api:rc>

<T2api:data>

<T2api:item><T2api:key>CBGRESPONSE</T2api:key>

<T2api:valueDict>

<T2api:item><T2api:key>TransactionId</T2api:key><T2api:valueString>123456789</T2api:valueString></T 2api:item>

<T2api:item><T2api:key>Status</T2api:key><T2api:valueUnsigned>0</T2api:valueUnsigned></T2api:item >

</T2api:valueDict>

 $<$  $T2$ api:item $>$ 

</T2api:data></T2api:Response></SOAP-ENV:Body></SOAP-ENV:Envelope>

#### Example 3)

<?xml version="1.0" encoding="UTF-8"?> <SOAP-ENV:Envelope xmlns:SOAP-ENV="http://schemas.xmlsoap.org/soap/envelope/" xmlns:SOAP-ENC="http://schemas.xmlsoap.org/soap/encoding/" xmlns:xsi="http://www.w3.org/1999/XMLSchemainstance" xmlns:xsd="http://www.w3.org/1999/XMLSchema" xmlns:T2api="urn:/T2api/Proto/Soap"> <SOAP-ENV:Body> <T2api:Response> <T2api:rc>200</T2api:rc> <T2api:data> <T2api:item><T2api:key>CBGRESPONSE</T2api:key> <T2api:valueDict> <T2api:item><T2api:key>Status</T2api:key><T2api:valueUnsigned>0</T2api:valueUnsigned></T2api:item >

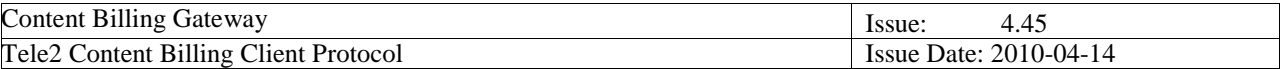

<T2api:item><T2api:key>TransactionId</T2api:key><T2api:valueString>123456789</T2api:valueString></T 2api:item>

</T2api:valueDict>

</T2api:item>

<T2api:item><T2api:key>rc\_string</T2api:key><T2api:valueString>Success</T2api:valueString></T2api:ite m>

<T2api:item><T2api:key>rc\_message</T2api:key><T2api:valueString></T2api:valueString></T2api:item> </T2api:data></T2api:Response></SOAP-ENV:Body></SOAP-ENV:Envelope>

**Note:** These are examples. There is no guarantee that the items will be delivered in this order; all key/value pairs must be parsed properly. Any non-documented key/value pair must be treated as informational/optional data only (e.g. used for troubleshooting/logging purposes).

#### **5.1.3. Translate IP XML : Request**

<?xml version="1.0" encoding="UTF-8"?>

<SOAP-ENV:Envelope xmlns:SOAP-ENV="http://schemas.xmlsoap.org/soap/envelope/" xmlns:SOAP-ENC="http://schemas.xmlsoap.org/soap/encoding/" xmlns:xsd="http://www.w3.org/1999/XMLSchema" xmlns:xsi="http://www.w3.org/1999/XMLSchema-instance" SOAP-

ENV:encodingStyle="http://schemas.xmlsoap.org/soap/encoding/">

<SOAP-ENV:Body>

<T2api:Call xmlns:T2api="urn:/T2api/Proto/Soap">

<T2api:request>

<T2api:url>CBG</T2api:url>

<T2api:method>TranslateIP</T2api:method>

<T2api:kwargs>

<T2api:item><T2api:key>Version</T2api:key><T2api:valueUnsigned>208</T2api:valueUnsigned></T2api:it em>

<T2api:item><T2api:key>OriginatingCustomerIP</T2api:key><T2api:valueString>123.45.67.87</T2api:valu eString></T2api:item>

<T2api:item><T2api:key>username</T2api:key><T2api:valueString>K010101</T2api:valueString></T2api:it em>

<T2api:item><T2api:key>password</T2api:key><T2api:valueString>SecretPassword</T2api:valueString></ T2api:item>

 </T2api:kwargs> </T2api:request> </T2api:Call></SOAP-ENV:Body> </SOAP-ENV:Envelope>

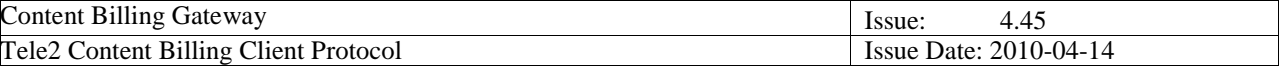

#### **5.1.4. Translate IP XML : (Normal, rc 200) Response**

<?xml version="1.0" encoding="UTF-8"?> <SOAP-ENV:Envelope xmlns:SOAP-ENV="http://schemas.xmlsoap.org/soap/envelope/" xmlns:SOAP-ENC="http://schemas.xmlsoap.org/soap/encoding/" xmlns:xsi="http://www.w3.org/1999/XMLSchemainstance" SOAP-ENV:encodingStyle="http://schemas.xmlsoap.org/soap/encoding/"> <SOAP-ENV:Body> <T2api:Response> <T2api:rc>200</T2api:rc> <T2api:data> <T2api:item><T2api:key>OriginatingCustomerId</T2api:key><T2api:valueString>00460704123456</T2api:v alueString></T2api:item>

 </T2api:data> </T2api:Response> </SOAP-ENV:Body></SOAP-ENV:Envelope>

**Note:** This is an example. There is no guarantee that the items will be delivered in this order; all key/value pairs must be parsed properly. Any non-documented key/value pair must be treated as informational/optional data only (e.g. used for troubleshooting/logging purposes).

#### **5.1.5. Translate IP XML : (rc 452) Response**

<?xml version="1.0" encoding="UTF-8"?> <SOAP-ENV:Envelope xmlns:SOAP-ENV="http://schemas.xmlsoap.org/soap/envelope/" xmlns:SOAP-ENC="http://schemas.xmlsoap.org/soap/encoding/" xmlns:xsi="http://www.w3.org/1999/XMLSchema-instance" xmlns:xsd="http://www.w3.org/1999/XMLSchema" xmlns:T2api="urn:/T2api/Proto/Soap"> <SOAP-ENV:Body> <T2api:Response> <T2api:rc>452</T2api:rc> <T2api:data> <T2api:item><T2api:key>error\_message</T2api:key><T2api:valueString>ObjectNotFound</T2api:valueStri ng></T2api:item> <T2api:item><T2api:key>error\_code</T2api:key><T2api:valueString>ObjectNotFound</T2api:valueString>< /T2api:item> </T2api:data> </T2api:Response> </SOAP-ENV:Body> </SOAP-ENV:Envelope>

### **5.1.6. Get Phone Model : Request**

<?xml version=" 1.0" encoding=" UTF-8" ?> <SOAP-ENV:Envelope xmlns:SOAP-ENV=" http://schemas.xmlsoap.org/soap/envelope/" xmlns:SOAP-ENC=" http://schemas.xmlsoap.org/soap/encoding/" xmlns:xsd=" http://www.w3.org/1999/XMLSchema" xmlns:xsi=" http://www.w3.org/1999/XMLSchema-instance" SOAP-ENV:encodingStyle=" http://schemas.xmlsoap.org/soap/encoding/" > <SOAP-ENV:Body>

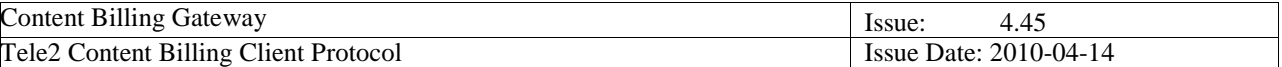

<T2api:Call xmlns:T2api=" urn:/T2api/Proto/Soap" >

<T2api:request>

<T2api:url>CBG</T2api:url>

<T2api:method>GetPhoneModel</T2api:method>

<T2api:kwargs>

<T2api:item><T2api:key>Version</T2api:key><T2api:valueUnsigned>208</T2api:valueUnsigned></T2api:item>

<T2api:item><T2api:key>MSISDN</T2api:key><T2api:valueString>0046704123456</T2api:valueString></T2api:item>

<T2api:item><T2api:key>username</T2api:key><T2api:valueString>K123456</T2api:valueString></T2api:item>

 <T2api:item><T2api:key>password</T2api:key><T2api:valueString>VerySecretPassword</T2api:valueString></T2api:item> </T2api:kwargs>

</T2api:request>

</T2api:Call></SOAP-ENV:Body>

</SOAP-ENV:Envelope>

## **5.1.7. Get Phone Model : (Normal, rc = 200) Response**

<?xml version=" 1.0" encoding=" UTF-8" ?>

<SOAP-ENV:Envelope xmlns:SOAP-ENV=" http://schemas.xmlsoap.org/soap/envelope/" xmlns:SOAP-

ENC=" http://schemas.xmlsoap.org/soap/encoding/" xmlns:xsi=" http://www.w3.org/1999/XMLSchema-instance"

xmlns:xsd=" http://www.w3.org/1999/XMLSchema" xmlns:T2api=" urn:/T2api/Proto/Soap" >

<SOAP-ENV:Body>

<T2api:Response>

<T2api:rc>200</T2api:rc>

<T2api:data>

<T2api:item><T2api:key>PHONEMODEL</T2api:key><T2api:valueString>SonyEricsson S500i/SonyEricsson S500c</T2api:valueString></T2api:item>

<T2api:item><T2api:key>rc\_message</T2api:key><T2api:valueString></T2api:valueString></T2api:item>

<T2api:item><T2api:key>rc\_string</T2api:key><T2api:valueString>Success</T2api:valueString></T2api:item>

</T2api:data></T2api:Response></SOAP-ENV:Body></SOAP-ENV:Envelope>

Note: This is an example. There is no guarantee that the items will be delivered in this order; all key/value pairs must be parsed properly. Any non-documented key/value pair must be treated as informational/optional data only (e.g. used for troubleshooting/logging purposes).

### **5.1.8. Get Phone Model : (rc = 452) : Response**

<?xml version=" 1.0" encoding=" UTF-8" ?>

<SOAP-ENV:Envelope xmlns:SOAP-ENV=" http://schemas.xmlsoap.org/soap/envelope/" xmlns:SOAP-

ENC=" http://schemas.xmlsoap.org/soap/encoding/" xmlns:xsi=" http://www.w3.org/1999/XMLSchema-instance"

xmlns:xsd=" http://www.w3.org/1999/XMLSchema" xmlns:T2api=" urn:/T2api/Proto/Soap" >

<SOAP-ENV:Body>

<T2api:Response>

<T2api:rc>452</T2api:rc><T2api:data>

<T2api:item><T2api:key>rc\_string</T2api:key><T2api:valueString>ObjectNotFound</T2api:valueString></T2api:item>

\_\_\_\_\_\_\_\_\_\_\_\_\_\_\_\_\_\_\_\_\_\_\_\_\_\_\_\_\_\_\_\_\_\_\_\_\_\_\_\_\_\_\_\_\_\_\_\_\_\_\_\_\_\_\_\_\_\_\_\_\_\_\_\_\_\_\_\_\_\_\_\_\_\_ <T2api:item><T2api:key>rc\_message</T2api:key><T2api:valueString>Subscriber not found</T2api:valueString></T2api:item>

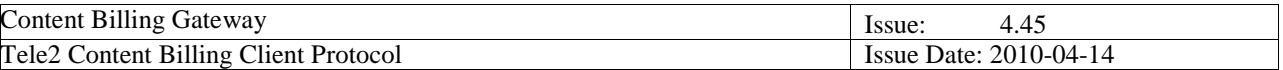

<T2api:item><T2api:key>error\_message</T2api:key><T2api:valueString>Subscriber not found</T2api:valueString></T2api:item>

<T2api:item><T2api:key>error\_code</T2api:key><T2api:valueString>ObjectNotFound</T2api:valueString></T2api:item>

</T2api:data></T2api:Response>

</SOAP-ENV:Body></SOAP-ENV:Envelope>

Note: This is an example. There is no guarantee that the items will be delivered in this order; all key/value pairs must be parsed properly. Any non-documented key/value pair must be treated as informational/optional data only (e.g. used for troubleshooting/logging purposes).

#### **5.1.9. Get IMEI : Request**

<?xml version=" 1.0" encoding=" UTF-8" ?>

```
<SOAP-ENV:Envelope xmlns:SOAP-ENV=" http://schemas.xmlsoap.org/soap/envelope/" xmlns:SOAP-
```
ENC=" http://schemas.xmlsoap.org/soap/encoding/" xmlns:xsd=" http://www.w3.org/1999/XMLSchema"

xmlns:xsi=" http://www.w3.org/1999/XMLSchema-instance" SOAP-

ENV:encodingStyle=" http://schemas.xmlsoap.org/soap/encoding/" >

<SOAP-ENV:Body>

<T2api:Call xmlns:T2api=" urn:/T2api/Proto/Soap" >

<T2api:request>

<T2api:url>CBG</T2api:url>

<T2api:method>GetIMEI</T2api:method>

<T2api:kwargs>

<T2api:item><T2api:key>Version</T2api:key><T2api:valueUnsigned>208</T2api:valueUnsigned></T2api:item>

<T2api:item><T2api:key>MSISDN</T2api:key><T2api:valueString>0046704123456</T2api:valueString></T2api:item>

<T2api:item><T2api:key>username</T2api:key><T2api:valueString>K123456</T2api:valueString></T2api:item>

<T2api:item><T2api:key>password</T2api:key><T2api:valueString>NEVERshowthispassEVER</T2api:valueString></T2api:item>

</T2api:kwargs>

</T2api:request>

</T2api:Call></SOAP-ENV:Body>

</SOAP-ENV:Envelope>

### **5.1.10. Get IMEl : (Normal, rc = 200) Response**

<?xml version=" 1.0" encoding=" UTF-8" ?>

<SOAP-ENV:Envelope xmlns:SOAP-ENV=" http://schemas.xmlsoap.org/soap/envelope/" xmlns:SOAP-ENC=" http://schemas.xmlsoap.org/soap/encoding/" xmlns:xsi=" http://www.w3.org/1999/XMLSchema-instance" xmlns:xsd=" http://www.w3.org/1999/XMLSchema" xmlns:T2api=" urn:/T2api/Proto/Soap" >

<SOAP-ENV:Body>

<T2api:Response><T2api:rc>200</T2api:rc>

<T2api:data>

<T2api:item><T2api:key>IMEI</T2api:key><T2api:valueString>354059020628620F</T2api:valueString></T2api:item>

<T2api:item><T2api:key>rc\_message</T2api:key><T2api:valueString></T2api:valueString></T2api:item>

<T2api:item><T2api:key>rc\_string</T2api:key><T2api:valueString>Success</T2api:valueString></T2api:item>

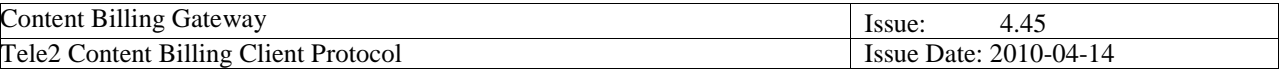

</T2api:data></T2api:Response></SOAP-ENV:Body></SOAP-ENV:Envelope>

Note: This is an example. There is no guarantee that the items will be delivered in this order; all key/value pairs must be parsed properly. Any non-documented key/value pair must be treated as informational/optional data only (e.g. used for troubleshooting/logging purposes).

## **5.1.11. Get IMEl : (rc = 452) Response**

<?xml version=" 1.0" encoding=" UTF-8" ?>

<SOAP-ENV:Envelope xmlns:SOAP-ENV=" http://schemas.xmlsoap.org/soap/envelope/" xmlns:SOAP-ENC=" http://schemas.xmlsoap.org/soap/encoding/" xmlns:xsi=" http://www.w3.org/1999/XMLSchema-instance"

xmlns:xsd=" http://www.w3.org/1999/XMLSchema" xmlns:T2api=" urn:/T2api/Proto/Soap" >

<SOAP-ENV:Body>

<T2api:Response>

<T2api:rc>452</T2api:rc><T2api:data>

<T2api:item><T2api:key>rc\_string</T2api:key><T2api:valueString>ObjectNotFound</T2api:valueString></T2api:item>

<T2api:item><T2api:key>rc\_message</T2api:key><T2api:valueString>Subscriber not found</T2api:valueString></T2api:item>

<T2api:item><T2api:key>error\_message</T2api:key><T2api:valueString>Subscriber not found</T2api:valueString></T2api:item>

<T2api:item><T2api:key>error\_code</T2api:key><T2api:valueString>ObjectNotFound</T2api:valueString></T2api:item>

</T2api:data></T2api:Response>

</SOAP-ENV:Body></SOAP-ENV:Envelope>

Note: This is an example. There is no guarantee that the items will be delivered in this order; all key/value pairs must be parsed properly. Any non-documented key/value pair must be treated as informational/optional data only (e.g. used for troubleshooting/logging purposes).

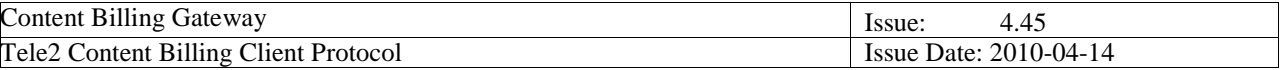

#### **5.1.12. Return Codes**

Return codes are set in the CBG webinterface and indicate if parsing of message was successful (200 = successful parsing), if so also the CBGRESPONSE part in the reply will be populated with CBG Status code (billing status) and CBG TransactionID (Tele2 billing TransactionID), see chapter 6.

If resending a transaction, always use the SAME ProviderTransactionID as the original, unless the status code (billing status) in the CBGRESPONSE part states that it is ok to increase.

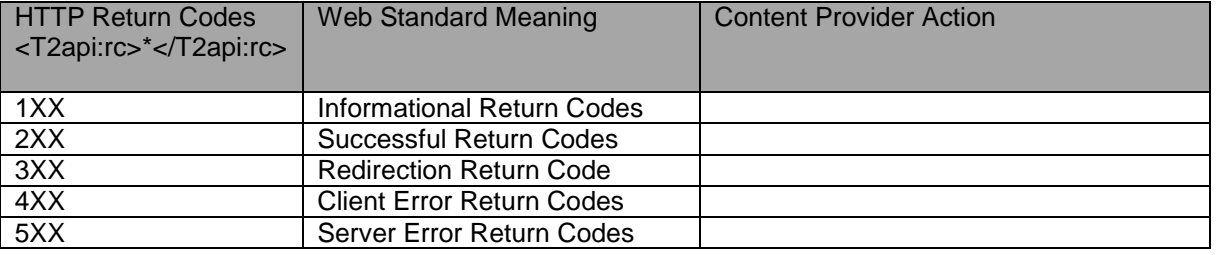

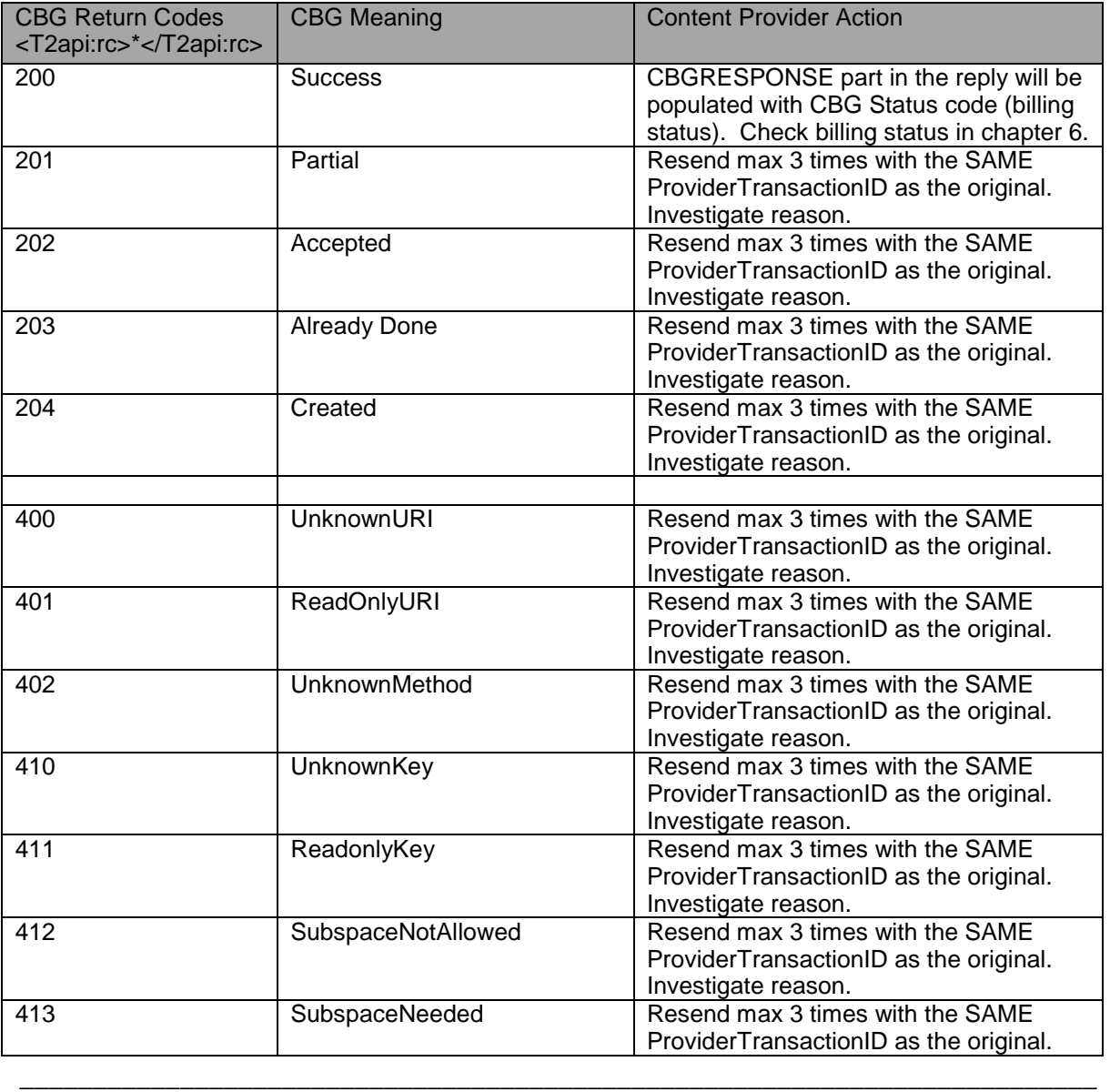

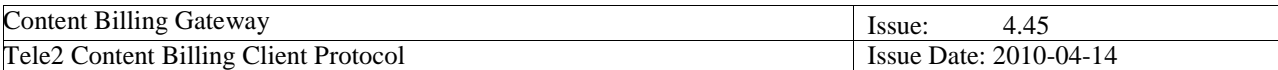

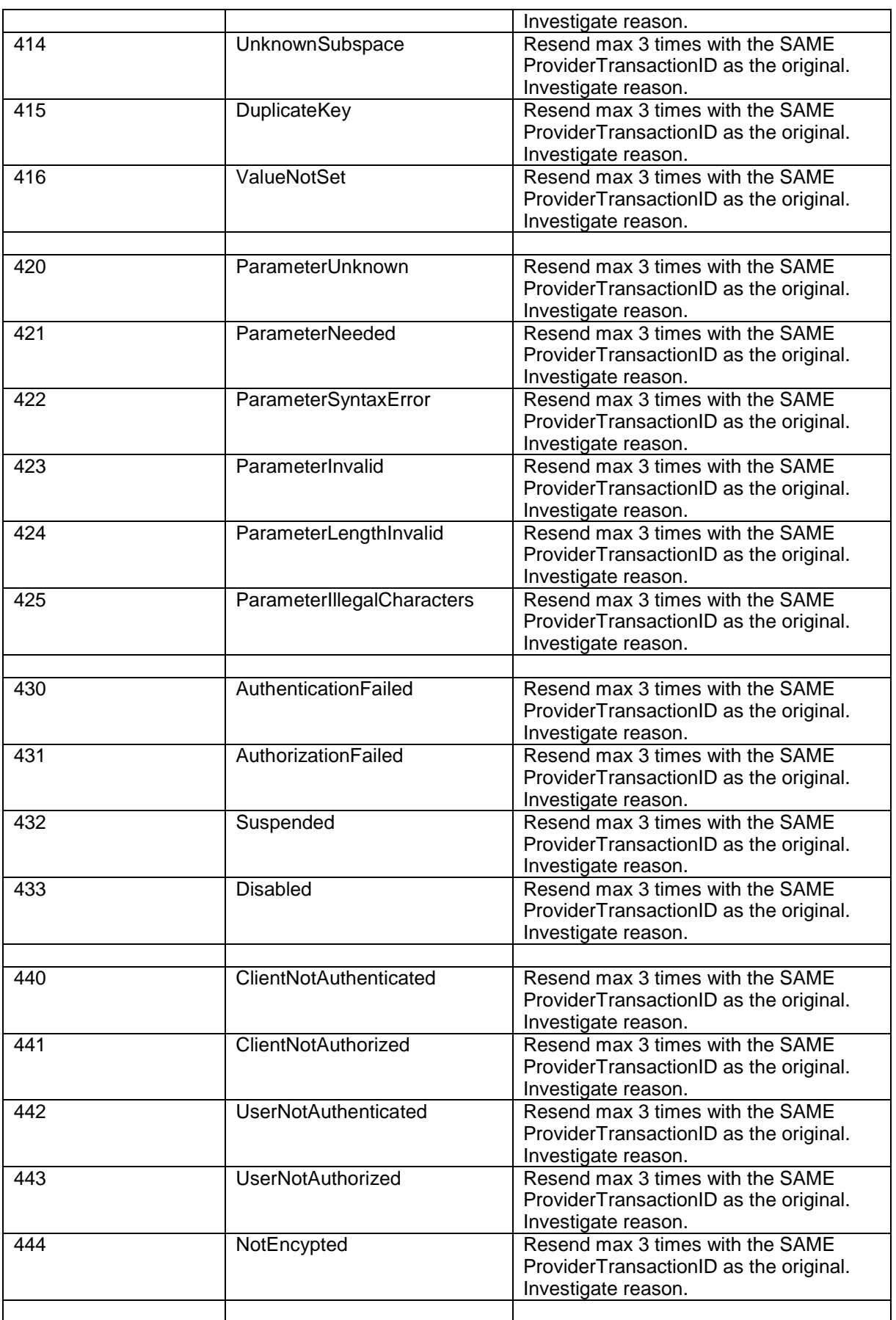

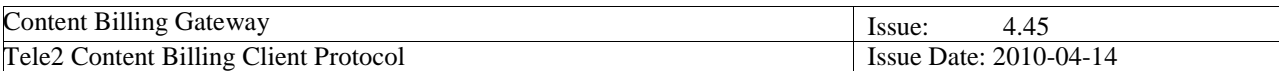

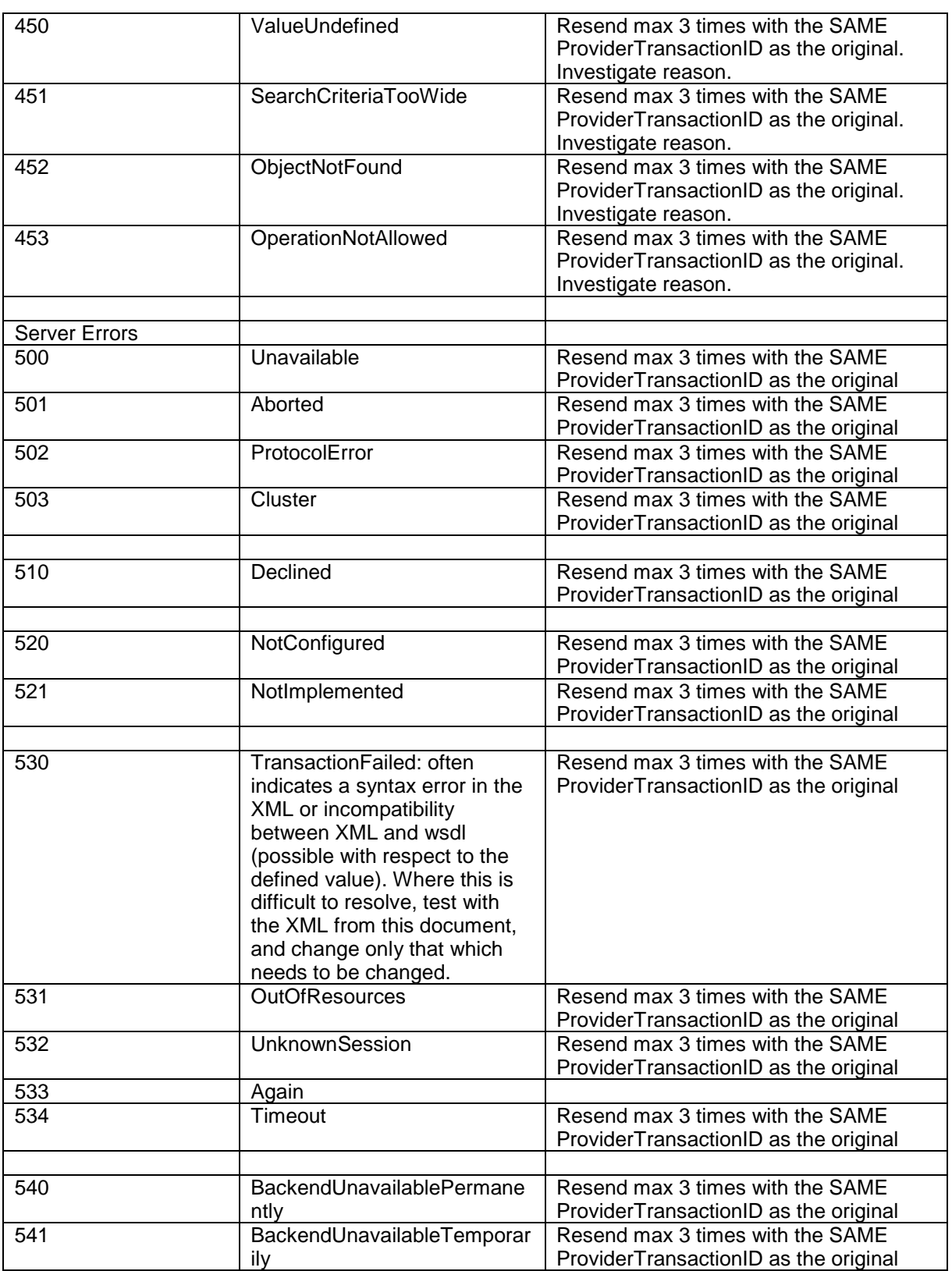

# **5.2. Error Scenarios**

**5.2.1. FAQ** 

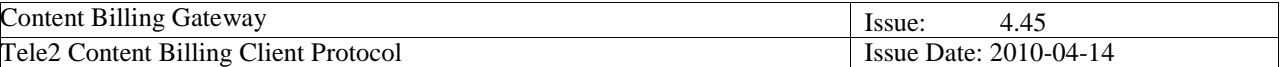

Question:

Do I need an application to connect to CBG?

Answer:

No! You cannot "connect" to CBG. You send a XML-request over SSL, (HTTPS) to the web service and receive a reply in XML over SSL.

Question:

I cannot find the URL to send the billing requests to in this specification.

Answer:

You will receive it together with your Content Provider ID (CPID) and Password by ordinary mail.

Question:

I receive error code 3 "Customer Does Not Exist". I am sure the user is a Comviq/Tele2 customer. Answer:

The correct format if the customer is "00 Contry Code Mobile Phone number".

E.g. if the user has mobile number 0704000000 the correct format in the request is 0046704000000

#### Question:

I receive error code 3 "Customer Does Not Exist". I am not sure the user is a Comviq/Tele2 customer. Answer:

CBG is not intended to be used for identifying a customer's operator. Any request to CBG receiving a "Customer does not exist"-reply should be followed by an immediate deletion of the A-number from any existing customer database. The reason for this is the possible risk of charging new Tele2 customers with Anumbers previously owned by users requesting the content. This risk is only likely to happen for subscription services.

#### Question:

I cannot access the CBG URL with my web browser. Why is that? **Answer:** 

You have to use XML and not HMTL which means that a web browser will not suffice. Also remember to use POST instead of GET.

Question:

I cannot access the web service and I'm sure that I'm using XML over SSL. I do use POST and not GET. Answer:

Please check User-ID and password.

Question:

I still cannot communicate with the CBG.

Answer:

Due to limited resources Tele2 can unfortunately not supply implementation support. Please read the manual thoroughly or consider hiring a consultant for the implementation.

Question:

Why do I receive status code 4 "Purchase within time restriction" when I try to charge multiple transactions of the same customer for the same purchase.

Answer:

You are not allowed to do that, for two reasons:

1. The Maximum limit is intended for each purchase and not for each transaction.

2. Tele2 wants to prevent accidental multiple transactions of customer by mistake.

CBG is not intended for billing of services that are priced above the set maximum amount.

#### Question:

Can I set up Concurrent connections against the Tele2 content billing gateway? **Answer:** 

The content provider may set up a maximum of 5 connections against the Tele2 content billing gateway. The main reason for this is that this is the only way to send more then a couple of transactions per second. The secondary reason is that some transactions might take up to several seconds to perform, and if the content provider only has one connection towards the gateway, all other transactions would stall during this period. How this technically is done is completely up to the content provider.

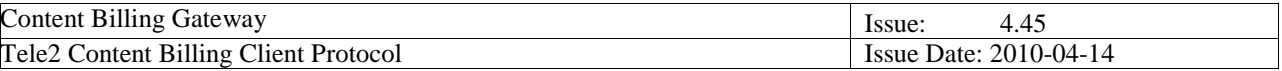

The same session (cookie), can be used for all connections, or they can use different sessions for different connections, or provide the username password in all requests.

# **6. Billing Status**

If message parsing in the CBG webinterface was successful (ReturnCode = 200), the CBGRESPONSE part in the reply will be populated with CBG Status code (billing status) and CBG TransactionID (Tele2 billing TransactionID). For a billing to be considered successful (ReturnCode must be 200), CBG status must be 0 and there must be a numeric value of the CBG TransactionID .

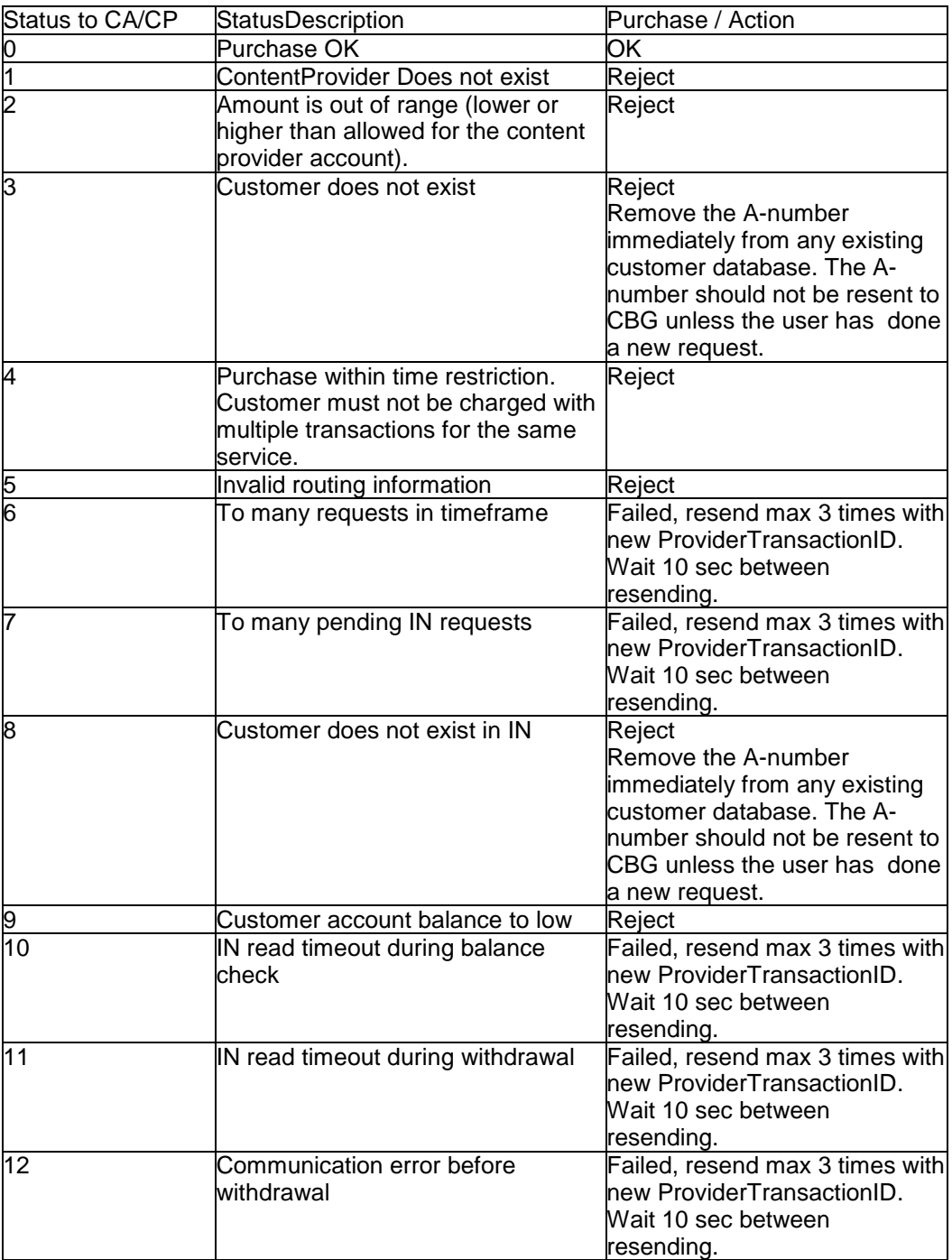

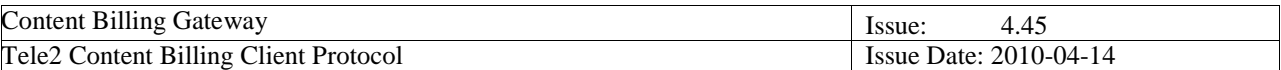

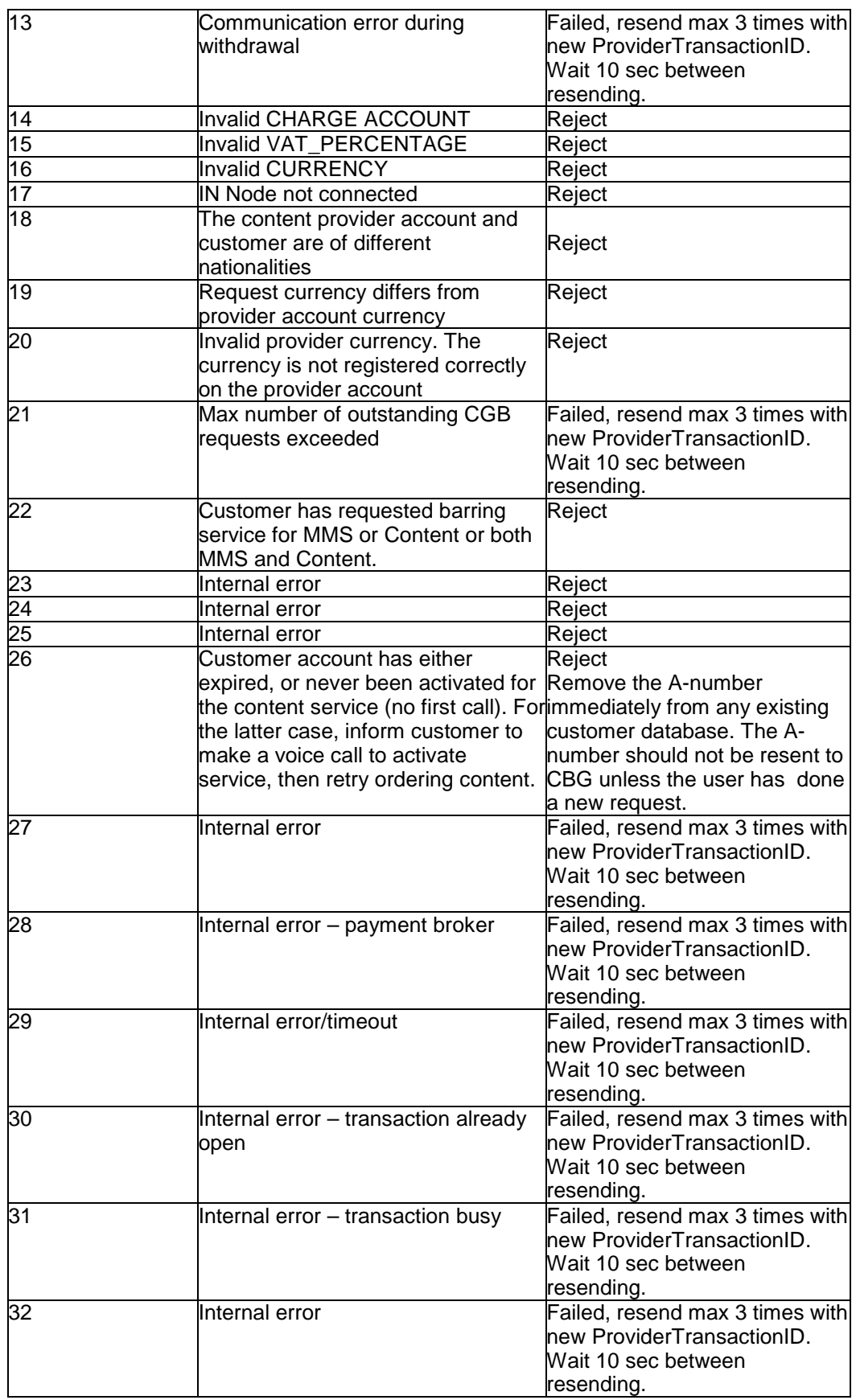

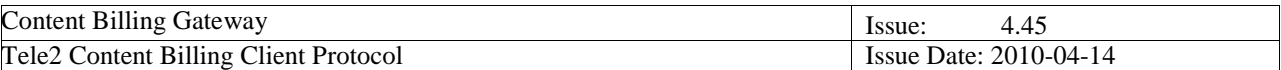

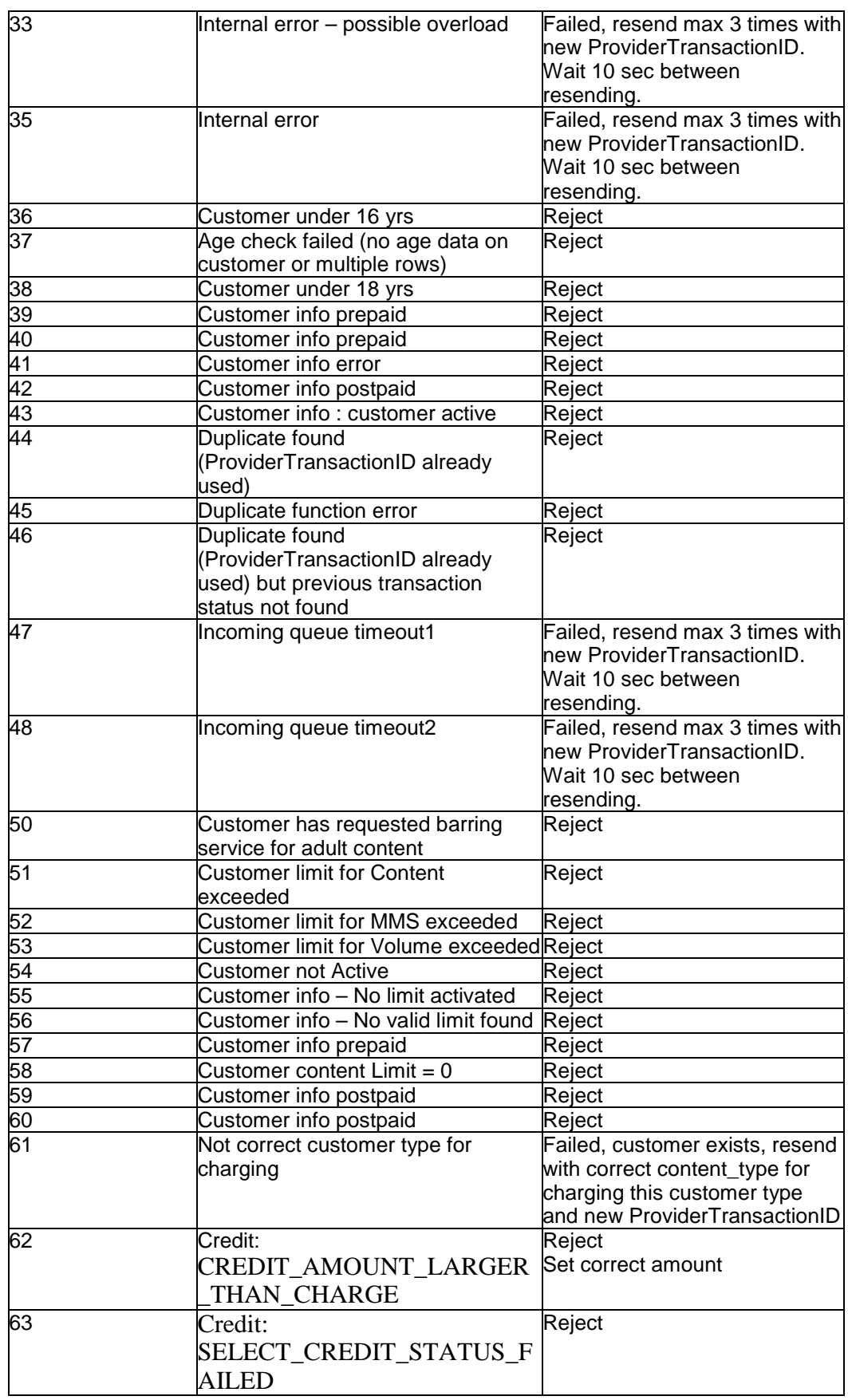

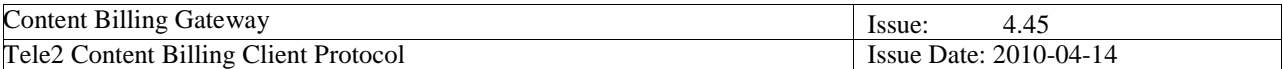

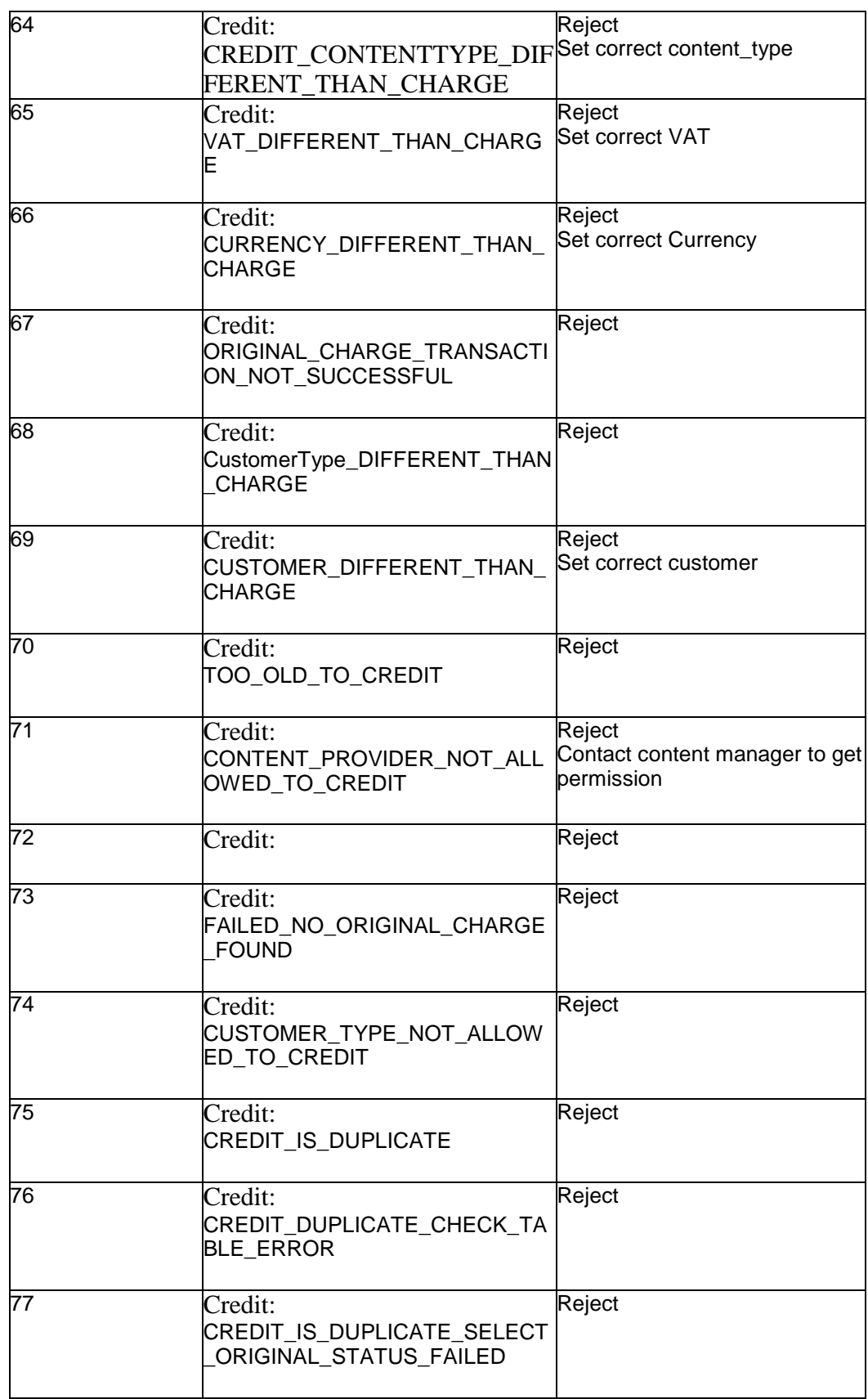

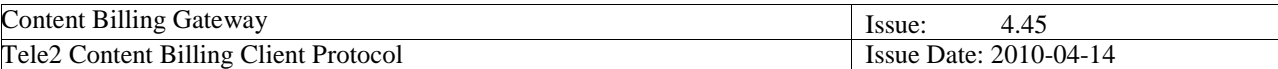

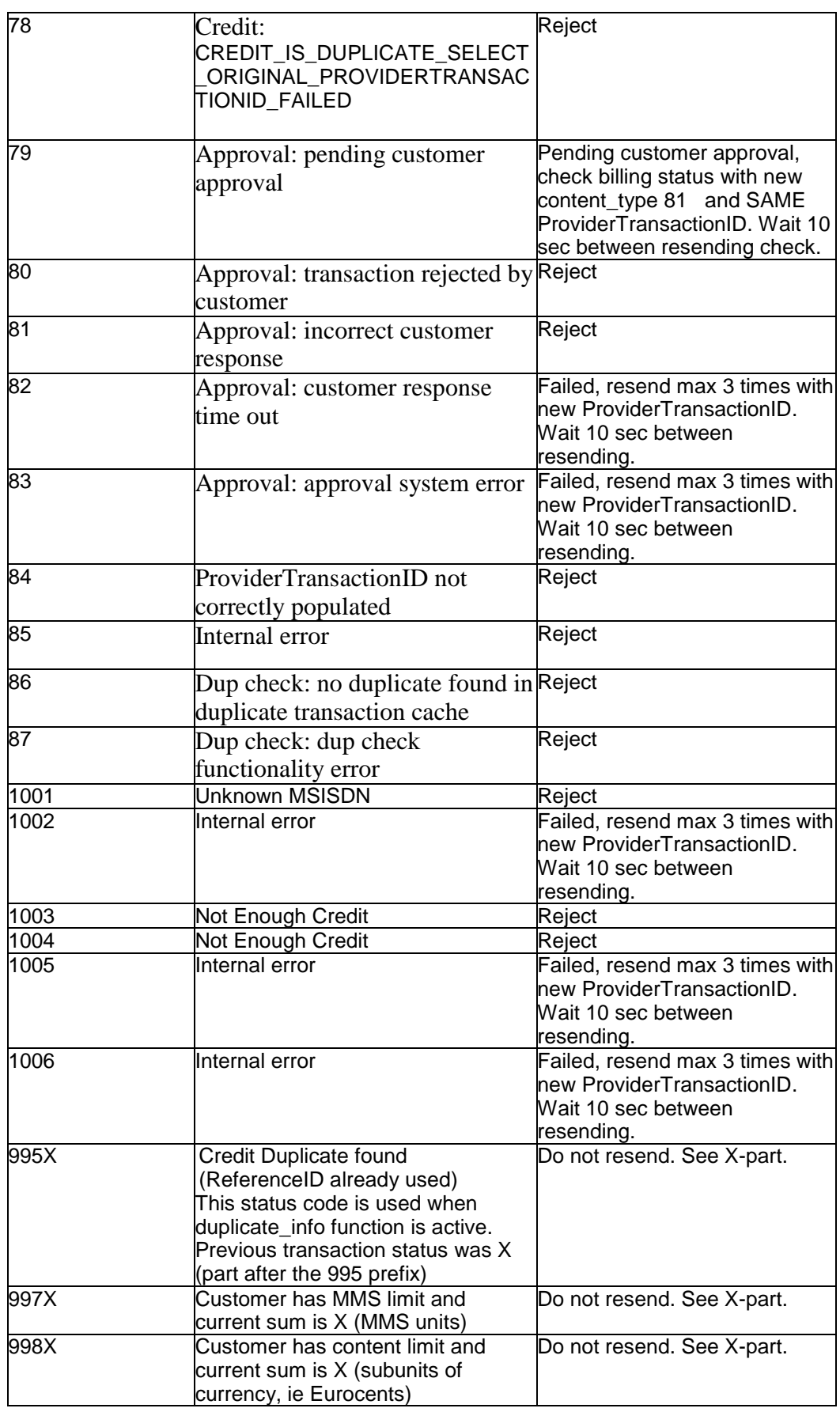

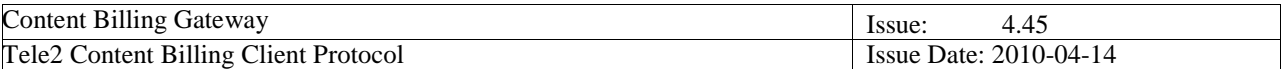

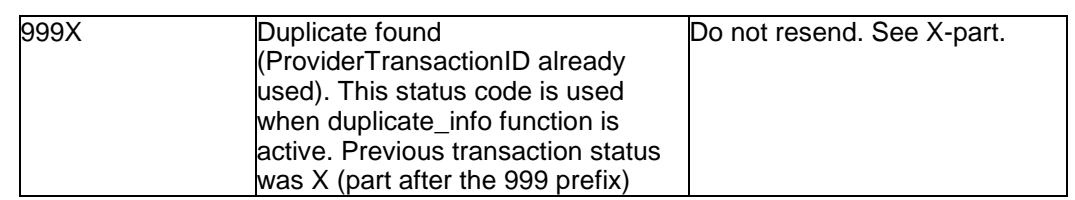

Note 1. For cases when there are system or network problems, it can happen that a request or reply is lost and the content provider does not receive a reply from the CBG system. Then there might be error codes like:

-32400 or similar. This is an internal XML-RPC error set by the protocol itself at the content provider application side and not sent from the CBG. Action: Investigate your application why this is set. In case it is because of a timeout set on the content provider side, consider the transaction to be failed, resend max 3 times with the SAME ProviderTransactionID (since the previous transaction was probably lost) . Wait 10 sec between resending.

For other XML-RPC error codes like -32600, -32700 etc, see above, these codes are not sent from the CBG, please investigate the application at the content provider side.

Note 2. Errorcodes 1001 – 1006 are specific for Russian transactions.

## **6.1. Translation of an IP number to an A-number (eg WAP-traffic)**

The customer internet access will determine what customer information is available for content billing.

If the customer connects via the WAP proxy and the content provider is trusted (has a WAP account at Tele2) the customers IP address in the cookie field "ip-address" can be used. If the content provider (CP) is not trusted (no WAP account at Tele2) no billing information is given, then the CP should contact Tele2 to sign up for a WAP account.

If the customer connects directly to the Internet, the CP has to use the source IP address.

The next step for the CP is to find out whether the customer is a Tele2/Comviq customer. We exemplify two different ways to do this based on the IP address in examples below (see chapter 2.2.5).

The TRANSLATEIP function must be executed separately and before the normal CBG request.

Since, there is a small risc that the customer is disconnected during the TRANSLATEIP function call (before the A-number is established). To increase security in the purchasing process, CP must validate that the customer session is still the same after the TRANSLATEIP function has returned the A-number (eg display an "are you sure" for customer to confirm buying process). If the customer session has changed, the customer has been disconnected (the session was dropped and a new IP-address was distributed) and the A-number is not valid for this customer. If so, redirect the customer to the start of purchasing process and use the new IP address (and do a new TRANSLATEIP). If customer session is the same continue with CBG charging.

In order to translate an IP address to an A-number, the CP performs a similar request as the one to the CBG when asking to charge for content. They use the same login and password and the same URL. The only thing that differs is what arguments they send in the request and which request function they want to use, which is named TRANSLATEIP.

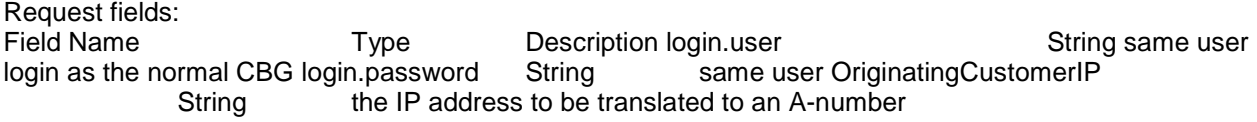

Output fields:

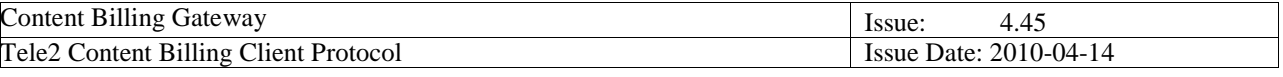

Field Name Type Description OriginatingCustomerId String the A-number to be used in the billing request

# **6.2. IP Ranges**

The IP ranges that Tele2's customers use can change without notice. In order to know if a user is a Tele2 customer or if she/he is a customer to one of the other operators, the IP address has to be looked up in a database. There are two different kinds of databases that could be used for this. Choosing which of these to use is a decision left to the content provider.

The easiest way to perform the lookup is to make a reverse DNS query. If the reverse address contains tele2.xx or swipnet.se, the user is coming from the Tele2 network. For most content providers this would be the easiest way to implement the lookup. There are libraries that support this kind of lookup in virtually all programming environments.

The alternative way of doing the lookup is to make an inquiry to the RIPE database once a day and store all addresses belonging to Tele2 and swipnet in a local database. The RIPE database contains all IP addresses that have been assigned to Tele2. For more information visit http://www.ripe.net.

Currently not all Tele2 customers can be billed through the CBG. If the user is using a dial-up connection, the content provider will not be able to notice that it is not possible to bill the customer through the CBG until the request is sent to the CBG.

For details of XML see 4.1.1.3.

### **6.3. Capacity recommendation**

Capacity recommendations for sending are:

Max 1 transaction/sec for subscription services and non capacity requiring services. Max 1 transaction/sec for the age check functionality for Norway.

Max 5 transactions/sec for live voting services.